## $\begin{array}{cccccccccccccc} \text{S} & \text{S} &$ http://farbe.li.tu-berlin.de/fem1/fem1l0np.pdf /.ps; only vector graphic VG; start output see separate images of this page: http://farbe.li.tu-berlin.de/fem1/fem1.htm

O

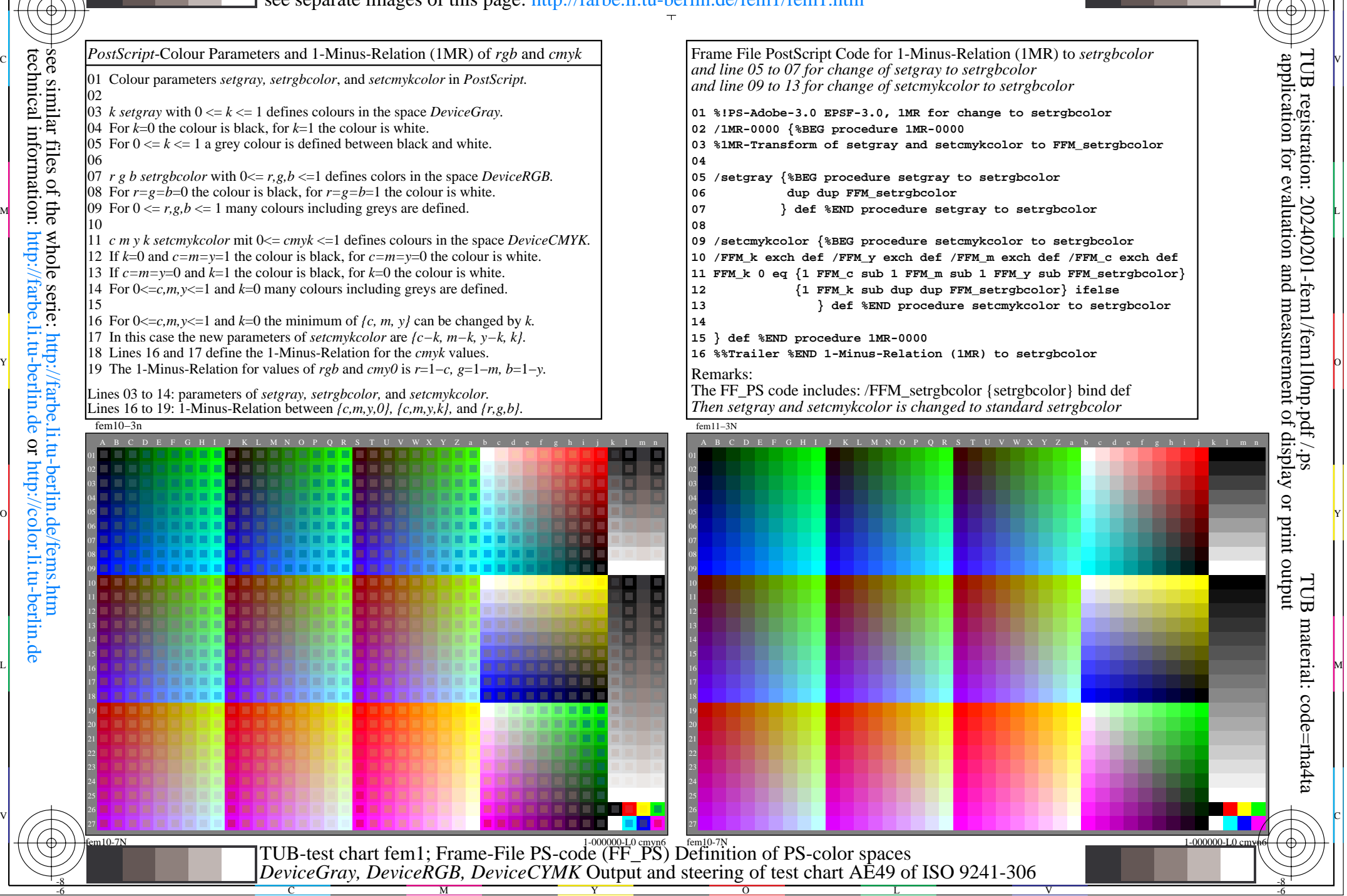

M

C

 $\overline{O}$ 

L

V

-6

<u>-o</u>

-8

V

C

M

Y